# **Capítulo 5. Esquemas numéricos para las ecuaciones de Saint Venant en dos dimensiones**

# **5.1. Introducción**

En este capítulo se presentan los esquemas de resolución de las ecuaciones de Saint Venant en dos dimensiones utilizados en esta tesis, siguiendo el mismo esquema del capítulo anterior para esquemas unidimensionales: desarrollo del esquema de primer orden, extensión a segundo orden, y esquemas de alta resolución. Para cada uno de ellos se presenta el tratamiento del término independiente implementado.

Curiosamente, las ecuaciones de Saint Venant en dos dimensiones presentan una formulación más sencilla que en una dimensión (no existe variación del flujo por variación de la geometría) por lo que el balance del término independiente con el vector de flujo se simplifica.

Las ecuaciones a resolver, son las ecuaciones de Saint Venant bidimensionales en forma conservativa (2.47) deducidas en el Capítulo 2.

$$
\frac{\partial}{\partial t} \mathbf{U} + \nabla \mathbf{F} = \mathbf{H}
$$
 (5.1)

con:

$$
\mathbf{U} = \begin{pmatrix} h \\ hu \\ hv \end{pmatrix}; \mathbf{F} = \begin{pmatrix} hu & hv \\ hu^2 + g\frac{h^2}{2} & huv \\ huv & hv^2 + g\frac{h^2}{2} \end{pmatrix}; \mathbf{H} = \begin{pmatrix} 0 \\ gh(S_{ox} - S_{Av}) \\ gh(S_{oy} - S_{fv}) \end{pmatrix}
$$
(5.2)

Se ha utilizado la misma notación que en el Capítulo 2.

# **5.2. Esquema conservativo de primer orden: Método de Godunov en dos dimensiones**

Como se ha visto en el apartado 3.2 del Capítulo 3, utilizando la discretización en volúmenes finitos, cualquier esquema conservativo para un sistema de ecuaciones hiperbólico homogéneo como

$$
\frac{\partial}{\partial t} \mathbf{U} + \nabla \mathbf{F} = 0 \tag{5.3}
$$

responderá, en dos dimensiones, a la expresión:

$$
\mathbf{U}_{i}^{n+1} = \mathbf{U}_{i}^{n} - \frac{\Delta t}{V_{i}} \sum_{l=1}^{N_{i}} (\mathbf{F}_{i,w_{l}}^{*} \mathbf{n}_{i,w_{l}}) l_{i,w_{l}}
$$
(5.4)

donde  $\mathbf{n}_{i,w_i}$  es la normal exterior al contorno  $w_i$ ,  $l_{i,w_i}$  es su longitud,  $N_i$  el número de contornos y  $\mathbf{F}^*$  el flujo numérico, que diferencia un esquema de otro. Como en el caso 1D, el método de Godunov considera, en cada contorno de un volumen finito, un problema de Riemann local con un estado constante a cada lado del contorno. Para cada contorno *w<sub>i</sub>*, este problema de Riemann se puede interpretar como un problema de Riemann unidimensional en la dirección perpendicular al contorno, cuya solución en  $\left[t^n, t^{n+1}\right]$  es  $U(i, w_i, \left[t^n, t^{n+1}\right])$ , y por lo tanto el flujo numérico del método de Godunov en dos dimensiones es  $\mathbf{F}_{i,w_i}^* = \mathbf{F}(\mathbf{U}(i, w_i, [t^n, t^{n+1}]))$ , cuya expresión final dependerá de cómo se resuelva el problema de Riemann (solución exacta o aproximada utilizando algún *Riemann solver*).

# **5.2.1. Approximate Riemann Solver de Roe**

Igual que en el caso unidimensional el *Riemann solver* de Roe presenta una serie de ventajas respecto los otros, sobretodo a la hora de incorporar el término independiente en el esquema numérico. El desarrollo del mismo es análogo al caso unidimensional realizado en el capítulo anterior pero considerando la expresión de **F** según (2.47). Lus matrices jacobianas de **F** son, según lo visto en 2.4.1.2:

$$
\mathbf{A} = \begin{pmatrix} 0 & 1 & 0 \\ c^2 - u^2 & 2u & 0 \\ -uv & v & u \end{pmatrix} ; \qquad \mathbf{B} = \begin{pmatrix} 0 & 0 & 1 \\ -uv & v & u \\ c^2 - v^2 & 0 & 2v \end{pmatrix}
$$
(5.5)

así que la matriz jacobiana en la dirección perpendicular a un contorno cuya normal exterior es  $(n_x, n_y)$  es:

$$
\mathbf{A} = \mathbf{A}n_x + \mathbf{B}n_y = \begin{pmatrix} 0 & n_x & n_y \\ (c^2 - u^2)n_x - uvn_y & 2u n_x - v n_y & un_y \\ -uvn_x + (c^2 - v^2)n_y & v n_x & un_x + 2v n_y \end{pmatrix}
$$
(5.6)

El *Riemann solver* de Roe en dos dimensiones consiste, igual que en el caso 1D, en reemplazar, en cada contorno del volúmen finito, esta matriz jacobiana **A** por otra aproximada **A** que dependa de los valores de **U** a ambos lados del contorno y cumpla tres condiciones, que en 2D son:

- 1. **A** debe tener valores propios  $\tilde{\lambda}_1, \tilde{\lambda}_2, \tilde{\lambda}_3$  reales con sus vectores propios correspondientes  $\tilde{\mathbf{e}}_1, \tilde{\mathbf{e}}_2, \tilde{\mathbf{e}}_3$ linealmente independientes.
- 2. El sistema debe ser consistente con el sistema original, lo que quiere decir que debe cumplirse  $\tilde{\mathbf{A}}(\mathbf{U}, \mathbf{U}) = \mathbf{A}(\mathbf{U})$ .

3. La matriz **A** debe asegurar la conservatividad:

$$
\mathbf{F}(\mathbf{U}_i) - \mathbf{F}(\mathbf{U}_j) = \tilde{\mathbf{A}}(\mathbf{U}_i - \mathbf{U}_j)
$$
\n(5.7)

donde *i* y *j* denotan elementos a ambos lados de un contorno.

En cada contorno se tiene un problema de Riemann unidimensional. Por analogía con (4.28), la expresión para el flujo numérico para el método de Godunov con el *Riemann solver* de Roe, en el caso bidimensional, es, para el contorno *l-*esimo del elemento *i* :

$$
\mathbf{F}_{i,w_i}^* \mathbf{n}_{i,w_i} = \frac{1}{2} (\mathbf{F}_i + \mathbf{F}_j) \mathbf{n}_{i,w_i} - \frac{1}{2} \left( \sum_{k=1}^3 \tilde{\alpha}_k \left| \tilde{\lambda}_k \right| \tilde{\mathbf{e}}_k \right)_{i,j}
$$
(5.8)

donde *j* indica el elmento que conecta con el *i* a través de la pared  $w_i$ . Ahora las expresiones para los vectores, y valores propios de **A** son:

$$
\tilde{\lambda}_1 = \tilde{u}n_x + \nu n_y + \tilde{c}
$$
\n
$$
\tilde{\lambda}_2 = \tilde{u}n_x + \nu n_y
$$
\n
$$
\tilde{\mathbf{e}}_{1,3} = \begin{pmatrix} 1 \\ \tilde{u} \pm \tilde{c}n_x \\ \tilde{u} \pm \tilde{c}n_y \end{pmatrix} ; \quad \tilde{\mathbf{e}}_2 = \begin{pmatrix} 0 \\ -\tilde{c}n_y \\ \tilde{c}n_x \end{pmatrix}
$$
\n(5.9)

De la primera condición para la matriz **A** se obtiene

$$
\Delta \mathbf{U}_{i,j} = \left(\sum_{k=1}^{3} \tilde{\alpha}_k \tilde{\mathbf{e}}_k\right)_{i,j}
$$
(5.10)

con los coeficientes:

$$
\tilde{\alpha}_{1,3} = \frac{\Delta h_{ij}}{2} \pm \frac{1}{2\tilde{c}} \Big[ \Delta(hu)_{ij} n_x + \Delta(hv)_{ij} n_y - (\tilde{u}n_x + \tilde{v}n_y) \Delta h_{ij} \Big] \n\tilde{\alpha}_2 = \frac{1}{\tilde{c}} \Big[ \Big( \Delta(hv)_{ij} - \tilde{v} \Delta h_{ij} \Big) n_x - \Big( \Delta(hu)_{ij} - \tilde{u} \Delta h_{ij} \Big) n_y \Big]
$$
\n(5.11)

y de la 3ª condición se deducen las expresiones que indican los estados promediados en cada contorno:

$$
\tilde{u} = \frac{\sqrt{h_i}u_i + \sqrt{h_j}u_j}{\sqrt{h_i} + \sqrt{h_j}}
$$
\n(5.12)

$$
\tilde{v} = \frac{\sqrt{h_i v_i + \sqrt{h_j} v_j}}{\sqrt{h_i} + \sqrt{h_j}}
$$
\n(5.13)

$$
\tilde{c} = \sqrt{g \frac{h_i + h_j}{2}}\tag{5.14}
$$

Análogamente al caso 1D, para asegurar un correcto tratamiento de las ondas de depresión transcríticas, se debe aplicar la corrección de entropía de Harten y Hyman consistente en reemplazar  $|\tilde{\lambda}_k|$  en (5.8) por  $\varphi_k$ , siendo este:

$$
\varphi_k = \begin{cases} |\tilde{\lambda}_k| & \text{si} \quad |\tilde{\lambda}_k| \ge \varepsilon_k \\ \varepsilon_k & \text{si} \quad |\tilde{\lambda}_k| < \varepsilon_k \end{cases} \tag{5.15}
$$

con:

$$
(\varepsilon_k)_{i,j} = \max\left\{0, \left[ \left(\tilde{\lambda}_k\right)_{i,j} - \left(\lambda_k\right)_i \right], \left[ \left(\lambda_k\right)_{j} - \left(\tilde{\lambda}_k\right)_{i,j} \right] \right\}
$$
(5.16)

de manera que el flujo numérico del Método de Godunov con el *Riemann solver* de Roe (también conocido como esquema de Roe) finalmente queda:

$$
\mathbf{F}_{i,w_i}^* \mathbf{n}_{i,w_i} = \frac{1}{2} (F_i + F_j) \mathbf{n}_{i,w_i} - \frac{1}{2} \left( \sum_{k=1}^3 \tilde{\alpha}_k \varphi_k \tilde{\mathbf{e}}_k \right)_{i,j}
$$
(5.17)

#### **5.2.2. Término independiente en el esquema Godunov +Roe 2D**

Como ya se ha indicado en el caso unidimensional, el tratamiento del término independiente de las ecuaciones de Saint Venant debe conseguir un correcto balance entre el mismo y el vector de flujo. Por ello, un tratamiento centrado como el indicado en (3.17) no sería correcto: en la situación de agua parada con un fondo no horizontal se obtendría una solución no estacionaria. El equilibrio entre el vector de flujo y el término independiente se debe producir para la parte del mismo que representa la pendiente de fondo, pero puede obviarse para los términos de fricción (Bruffau, 2000). De esta manera, el término independiente **H** en (2.47) se puede descomponer como:

1

2

0

*ghS ghS*

 $\left( \textit{ghS}_{\textit{oy}}\right)$ 

0

*ghS ghS*

 $\left(-ghS_{f_{\mathcal{V}}}\right)$ 

 $=\begin{bmatrix} 0\\ -ghS_{f(x)} \end{bmatrix}$ 

*fx fy*

 $=\left(\begin{array}{c} 0\ghS_{\scriptscriptstyle{\partial\mathbf{x}}}\end{array}\right)$ 

*ox oy*

con

$$
\mathbf{H} = \mathbf{H}^1 + \mathbf{H}^2 \tag{5.18}
$$

 $H^1 = |ghS_{ox}|$  (5.19)

 $H^2 = \frac{|-ghS_{\text{f}}|}{(5.20)}$ 

y

Sin embargo, en dos dimensiones no existe una componente del vector de flujo con dependencia espacial como ocurría en una dimensión, por lo que en cierta manera el proceso se simplifica.

Al considerar el término independiente en las ecuaciones de Saint Venant bidimensionales y una discretización en volúmenes finitos, cualquier esquema numérico se puede escribir como:

$$
\mathbf{U}_{i}^{n+1} = \mathbf{U}_{i}^{n} - \frac{\Delta t}{V_{i}} \sum_{l=1}^{N_{i}} (\mathbf{F}_{i,w_{l}}^{*} \mathbf{n}_{i,w_{l}}) l_{i,w_{l}} + \frac{\Delta t}{V_{i}} \mathbf{H}_{i}^{*}
$$
(5.21)

donde  $\mathbf{H}_{i}^{*} = \mathbf{H}_{i}^{*1} + \mathbf{H}_{i}^{*2}$  representa la integral del término independiente en el volumen finito.

 $H<sup>2</sup>$  se puede aproximar, igual que en una dimensión, de forma centrada por:

$$
\mathbf{H}_{i}^{2*} = V_{i} \mathbf{H}_{i}^{2,n} \tag{5.22}
$$

La componente  $H<sup>1</sup>$  del término independiente debe tratarse de acuerdo con el esquema numérico utilizado. En los próximos apartados se analiza su expresión para los distintos esquemas utilizados en esta tesis.

En el esquema de Roe, una descomposición análoga a lo realizado para el vector de flujo requiere considerar  $\mathbf{H}^{*1}_{i}$  como la suma de unas contribuciones en cada contorno del volumen finito:

$$
\mathbf{H}_{i}^{*1} = \sum_{l=1}^{N_{i}} \mathbf{H}_{i,w_{l}}^{*1}
$$
 (5.23)

donde 
$$
\mathbf{H}_{i,w_i}^{*1} = \int_{S_{ij}} \mathbf{H}^1 dV
$$
 (5.24)

siendo j el elemento que conecta con el elemento *i* por el lado  $w_i$ , y  $S_{ii}$  la superficie definida por el centro del elemento *i* y el lado  $w_i$  (*Figura 5.1*).

Por otro lado, al trabajar con la forma integral de las ecuaciones, el esquema de Roe descompone la integral del vector de flujo en base a los vectores propios de la matriz jacobiana. Hacer lo mismo con el término independiente implica considerar la integral del término independiente en un contorno entre dos elementos *i* y *j* , es decir, la integral del término independiente en las dos superficies definidas por el centro de los elementos *i* y su lado común, es decir:

$$
\int_{S_{ij}+S_{ji}} \mathbf{H}^1 dV = l_{i,w_i} \left( \sum_{k=1}^3 \tilde{\beta}_k \tilde{\mathbf{e}}_k \right)_{i,j}
$$
\n(5.25)

Esta última expresión, considerada junto con (5.24), conduce a:

$$
\mathbf{H}_{i,\mathbf{w}_l}^{*1} = \frac{1}{2} l_{i,\mathbf{w}_l} \left( \sum_{k=1}^3 \tilde{\beta}_k \left( 1 - \text{sign}(\tilde{\lambda}_k) \right) \tilde{\mathbf{e}}_k \right)_{i,j} \tag{5.26}
$$

La expresión compacta del método de Godunov con el *Riemann solver* de Roe con término independiente es por consiguiente:

$$
\mathbf{U}_{i}^{n+1} = \mathbf{U}_{i}^{n} - \frac{\Delta t}{V_{i}} \left( \sum_{l=1}^{N_{i}} (\mathbf{F}_{i,w_{l}}^{*} \mathbf{n}_{i,w_{l}}) l_{i,w_{l}} + \sum_{l=1}^{N_{i}} \mathbf{H}_{i,w_{l}}^{*1} \right) + \Delta t \mathbf{H}_{i}^{2,n}
$$
(5.27)

donde  $\mathbf{F}^*$ n responde a (5.17),  $\mathbf{H}^{1*}$  a (5.26) y  $\mathbf{H}^2$  a (5.20) junto con la fórmula de Manning, considerando en ésta última el radio hidráulico como la relación entre el volumen de agua en el elemento (calado multiplicado por la proyección horizontal de la superficie del elemento) y la superficie del contorno del cauce correspondiente al mismo elemento.

Para la obtención de los coeficientes  $\tilde{\beta}_k$ , considerando (5.25) junto con (5.19) se tiene:

$$
\tilde{\beta}_{i} \begin{pmatrix} 1 \\ \tilde{u} + \tilde{c}n_{x} \\ \tilde{v} + \tilde{c}n_{y} \end{pmatrix} + \tilde{\beta}_{2} \begin{pmatrix} 0 \\ -\tilde{c}n_{y} \\ \tilde{c}n_{x} \end{pmatrix} + \tilde{\beta}_{3} \begin{pmatrix} 1 \\ \tilde{u} - \tilde{c}n_{x} \\ \tilde{v} - \tilde{c}n_{y} \end{pmatrix} = \begin{pmatrix} 0 \\ -g\tilde{h}(\Delta z)_{i,j} n_{x} \\ -g\tilde{h}(\Delta z)_{i,j} n_{y} \end{pmatrix}
$$
(5.28)

de donde

$$
\tilde{\beta}_1 = -\frac{\tilde{c}}{2} (\Delta z)_{i,j}
$$
\n
$$
\tilde{\beta}_2 = 0
$$
\n
$$
\tilde{\beta}_3 = -\tilde{\beta}_1
$$
\n(5.29)

Igual que en el caso unidimensional, puede verse que en la situación de agua parada, debe cumplirse  $\tilde{\alpha}_i \tilde{\lambda}_i = \tilde{\beta}_i$ , lo que se produce de forma directa sustituyendo las expresiones de  $\tilde{\alpha}$  y  $\tilde{\beta}$ .

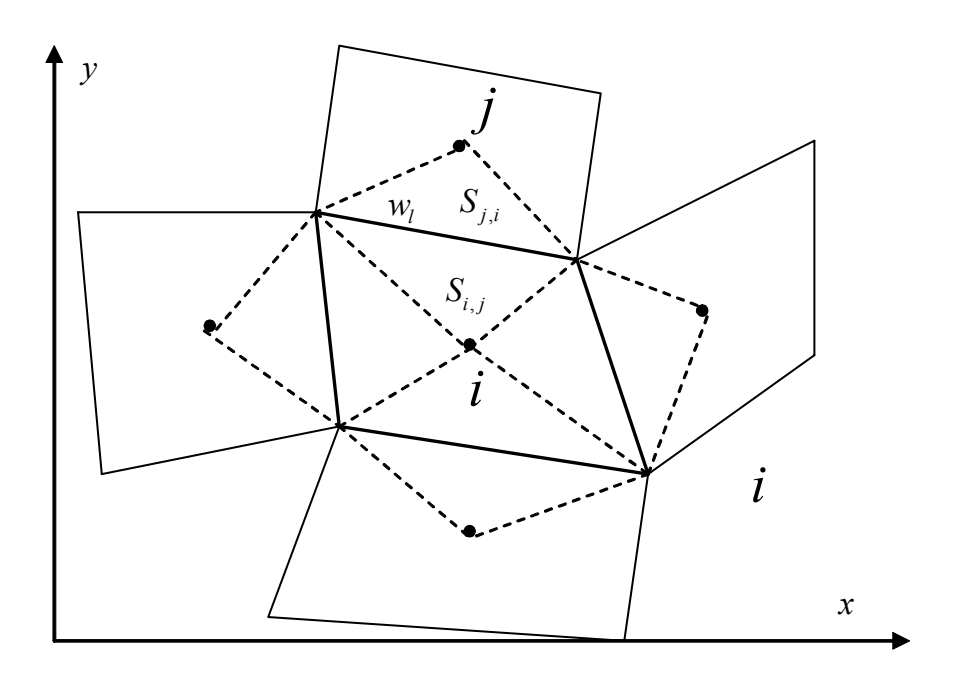

*Figura 5.1. Definición de superficies*  $S_{i,j}$ 

# **5.3. Esquemas de segundo orden en dos dimensiones**

### **5.3.1. McCormack en dos dimensiones**

El esquema de McCormack en dos dimensiones consta, como en el caso unidimensional, de dos pasos: predictor y corrector:

$$
\mathbf{U}_{i}^{P} = \mathbf{U}_{i}^{n} - \frac{\Delta t}{V_{i}} \sum_{l=1}^{N_{i}} (\mathbf{F}_{i,w_{l}}^{*n} \mathbf{n}_{i,w_{l}}) l_{i,w_{l}}
$$
  

$$
\mathbf{U}_{i}^{C} = \mathbf{U}_{i}^{P} - \frac{\Delta t}{V_{i}} \sum_{l=1}^{N_{i}} (\mathbf{F}_{i,w_{l}}^{*p} \mathbf{n}_{i,w_{l}}) l_{i,w_{l}}
$$
  

$$
\mathbf{U}_{i}^{n+1} = \frac{1}{2} (\mathbf{U}_{i}^{P} + \mathbf{U}_{i}^{C})
$$
 (5.30)

En cada paso se debe evaluar el flujo numérico en cada uno de los contornos de un elemento, o bien como el flujo en el mismo elemento, o bien como el flujo en el elemento contiguo por dicho contorno, e ir alternando en cada paso de tiempo. Al haber dos direcciones espaciales la alternancia dependerá del número de lados de cada elemento. En el caso de cuadriláteros se ha utilizado la alternancia descrita en la Tabla 5.1 con la notación de la Figura 3.2:

| Predictor                                                                                                    | Corrector                                                                                                    |
|----------------------------------------------------------------------------------------------------|----------------------------------------------------------------------------------------------------|
| 1 $\mathbf{F}_{i,1}^{*n} = \mathbf{F}_{e_{i}}^{n}$ , $\mathbf{F}_{i,2}^{*n} = \mathbf{F}_{e_{i}}^{n}$ , $\mathbf{F}_{i,3}^{*n} = \mathbf{F}_{i}^{n}$ , $\mathbf{F}_{i,4}^{*n} = \mathbf{F}_{i}^{n}$     | $\mathbf{F}_{i,1}^{*n} = \mathbf{F}_i^n$ , $\mathbf{F}_{i,2}^{*n} = \mathbf{F}_i^n$ , $\mathbf{F}_{i,3}^{*n} = \mathbf{F}_{e_{w3}}^n$ , $\mathbf{F}_{i,4}^{*n} = \mathbf{F}_{e_{w4}}^n$             |
| 2 $\mathbf{F}_{i,1}^{*n} = \mathbf{F}_i^n$ , $\mathbf{F}_{i,2}^{*n} = \mathbf{F}_{e_{w2}}^n$ , $\mathbf{F}_{i,3}^{*n} = \mathbf{F}_{e_{w3}}^n$ , $\mathbf{F}_{i,4}^{*n} = \mathbf{F}_i^n$               | $\mathbf{F}_{i,1}^{*n} = \mathbf{F}_{e_{w1}}^n$ , $\mathbf{F}_{i,2}^{*n} = \mathbf{F}_i^n$ , $\mathbf{F}_{i,3}^{*n} = \mathbf{F}_3^n$ , $\mathbf{F}_{i,4}^{*n} = \mathbf{F}_{e_{w4}}^n$             |
| 3 $\mathbf{F}_{i,1}^{*n} = \mathbf{F}_{e_{i,1}}^{n}$ , $\mathbf{F}_{i,2}^{*n} = \mathbf{F}_{i}^{n}$ , $\mathbf{F}_{i,3}^{*n} = \mathbf{F}_{i}^{n}$ , $\mathbf{F}_{i,4}^{*n} = \mathbf{F}_{e_{i,4}}^{n}$ | ${\bf F}_{i,1}^{*n} = {\bf F}_i^n$ , ${\bf F}_{i,2}^{*n} = {\bf F}_{e_{w2}}^n$ , ${\bf F}_{i,3}^{*n} = {\bf F}_{e_{w3}}^n$ , ${\bf F}_{i,4}^{*n} = {\bf F}_i^n$                                     |
| 4 $\mathbf{F}_{i,1}^{*n} = \mathbf{F}_i^n$ , $\mathbf{F}_{i,2}^{*n} = \mathbf{F}_i^n$ , $\mathbf{F}_{i,3}^{*n} = \mathbf{F}_{e_{w3}}^n$ , $\mathbf{F}_{i,4}^{*n} = \mathbf{F}_{e_{w4}}^n$               | $\mathbf{F}_{i,1}^{*n} = \mathbf{F}_{e_{w1}}^{n}$ , $\mathbf{F}_{i,2}^{*n} = \mathbf{F}_{e_{w2}}^{n}$ , $\mathbf{F}_{i,3}^{*n} = \mathbf{F}_{i}^{n}$ , $\mathbf{F}_{i,4}^{*n} = \mathbf{F}_{i}^{n}$ |

*Tabla 5.1. Alternancia en el esquema de McCormack 2D para cuadriláteros* 

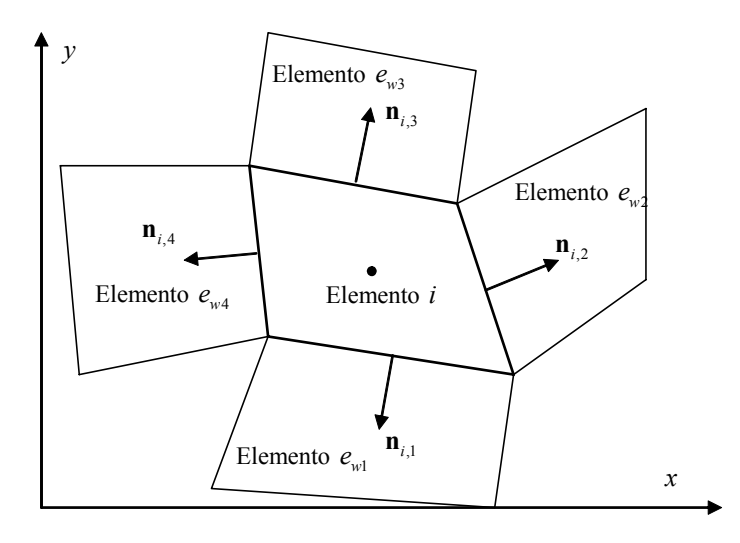

*Figura 5.2. Notación en elementos cuadriláteros para el esquema de McCormack* 

|                | Predictor                                                                                                    | Corrector                                                                                                    |
|----------------|----------------------------------------------------------------------------------------------------|----------------------------------------------------------------------------------------------------|
|                | $\mathbf{F}_{i,1}^{*n} = \mathbf{F}_{e_{w1}}^{n}$ , $\mathbf{F}_{i,2}^{*n} = \mathbf{F}_{e_{w2}}^{n}$ , $\mathbf{F}_{i,3}^{*n} = \mathbf{F}_{e_{w3}}^{n}$ , | ${\bf F}_{i,1}^{*n}={\bf F}_{i}^{n}$ , ${\bf F}_{i,2}^{*n}={\bf F}_{i}^{n}$ , ${\bf F}_{i,3}^{*n}={\bf F}_{i}^{n}$                                       |
| 2              | ${\bf F}_{i,1}^{*n} = {\bf F}_{e_{i},1}^n$ , ${\bf F}_{i,2}^{*n} = {\bf F}_{e_{i},2}^n$ , ${\bf F}_{i,3}^{*n} = {\bf F}_{i}^n$ ,                            | ${\bf F}_{i1}^{*n}={\bf F}_{i}^{n}$ , ${\bf F}_{i2}^{*n}={\bf F}_{i}^{n}$ , ${\bf F}_{i3}^{*n}={\bf F}_{e_{n3}}^{n}$                                     |
| $\overline{3}$ | ${\bf F}_{i1}^{*n}={\bf F}_{i}^{n}$ , ${\bf F}_{i.2}^{*n}={\bf F}_{e_{\infty}}^{n}$ , ${\bf F}_{i.3}^{*n}={\bf F}_{e_{\infty}}^{n}$ ,                       | ${\bf F}_{i1}^{*n} = {\bf F}_{e}^n$ , ${\bf F}_{i.2}^{*n} = {\bf F}_i^n$ , ${\bf F}_{i.3}^{*n} = {\bf F}_i^n$ ,                                          |
| $\overline{4}$ | $\mathbf{F}_{i1}^{*n} = \mathbf{F}_i^n$ , $\mathbf{F}_{i2}^{*n} = \mathbf{F}_{e_{i1}}^n$ , $\mathbf{F}_{i3}^{*n} = \mathbf{F}_{e_{i2}}^n$ ,                 | ${\bf F}_{i1}^{*n} = {\bf F}_{i}^{n}, \; {\bf F}_{i2}^{*n} = {\bf F}_{e}^{n}, \; {\bf F}_{i3}^{*n} = {\bf F}_{i}^{n},$                                   |
| 5              | $\mathbf{F}_{i1}^{*n} = \mathbf{F}_{e_{i1}}^{n}$ , $\mathbf{F}_{i2}^{*n} = \mathbf{F}_{i}^{n}$ , $\mathbf{F}_{i3}^{*n} = \mathbf{F}_{i}^{n}$                | $\mathbf{F}_{i1}^{*n} = \mathbf{F}_i^n$ , $\mathbf{F}_{i2}^{*n} = \mathbf{F}_{e_{n2}}^n$ , $\mathbf{F}_{i3}^{*n} = \mathbf{F}_{e_{n4}}^n$                |
| 6              | $\mathbf{F}_{i,1}^{*n} = \mathbf{F}_i^n$ , $\mathbf{F}_{i,2}^{*n} = \mathbf{F}_{e_{i},2}^n$ , $\mathbf{F}_{i,3}^{*n} = \mathbf{F}_i^n$                      | $\mathbf{F}_{i,1}^{*n} = \mathbf{F}_{e_{i},1}^{n}$ , $\mathbf{F}_{i,2}^{*n} = \mathbf{F}_{i}^{n}$ , $\mathbf{F}_{i,3}^{*n} = \mathbf{F}_{e_{i},3}^{n}$   |
| - 7            | ${\bf F}_{i1}^{*n} = {\bf F}_i^n$ , ${\bf F}_{i2}^{*n} = {\bf F}_i^n$ , ${\bf F}_{i3}^{*n} = {\bf F}_{e_{n3}}^n$                                            | $\mathbf{F}_{i,1}^{*n} = \mathbf{F}_{e_{i,1}}^{n}$ , $\mathbf{F}_{i,2}^{*n} = \mathbf{F}_{e_{i,2}}^{n}$ , $\mathbf{F}_{i,3}^{*n} = \mathbf{F}_{i}^{n}$ , |
| -8             | ${\bf F}_{i1}^{*n}={\bf F}_{i}^{n}$ , ${\bf F}_{i2}^{*n}={\bf F}_{i}^{n}$ , ${\bf F}_{i3}^{*n}={\bf F}_{i}^{n}$                                             | ${\bf F}_{i1}^{*n} = {\bf F}_{e_{-1}}^n$ , ${\bf F}_{i2}^{*n} = {\bf F}_{e_{-2}}^n$ , ${\bf F}_{i3}^{*n} = {\bf F}_{e_{-3}}^n$                           |

En el caso de triángulos, por no existir en cada elemento lados opuestos que determinan una dirección en el espacio, la alternancia es más compleja. Se ha utilizado un ciclo de ocho instantes de tiempo (Tabla 5.2 y Figura 5.3).

*Tabla 5.2. Alternancia en el esquema de McCormack 2D para triángulos* 

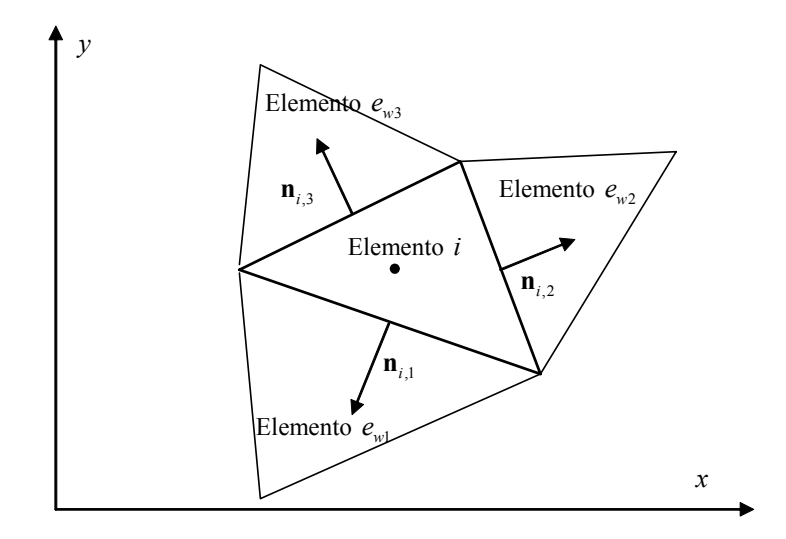

*Figura 5.3. Notación en triángulos para el esquema de McCormack* 

# **5.4. Esquemas de alta resolución en dos dimensiones**

La extensión del esquema de Godunov a segundo orden de precisión y variación total decreciente es análoga en dos dimensiones a lo realizado en el caso unidimensional, existiendo también dos familias de esquemas: esquemas tipo *WAF* y esquemas tipo *MUSCL*. No se presentan los esquemas de segundo orden sin variación total decreciente, por no tener interés práctico para los objetivos de la tesis, ya que producen oscilaciones espurias, y se pueden obtener a partir de la versión TVD si se utiliza una función de limitación igual a la unidad.

### **5.4.1. WAF TVD en dos dimensiones**

Exactamente de la mima manera que en el caso 1D, partiendo de la idea de ponderación de flujo se obtiene el esquema WAF TVD en dos dimensiones, cuyo flujo numérico es:

$$
\mathbf{F}_{i,w_i}^* \mathbf{n}_{i,w_i} = \frac{1}{2} (\mathbf{F}_i + \mathbf{F}_j) \mathbf{n}_{i,w_i} - \frac{1}{2} \left( \sum_{k=1}^3 \tilde{\alpha}_k \varphi_k (1 - \psi_k (1 - |\mathbf{v}_k|)) \tilde{\mathbf{e}}_k \right)_{i,j}
$$
(5.31)

o , expresado como el esquema de primer orden (5.17) más unas correcciones a segundo orden:

$$
\mathbf{F}_{i,w_l}^* \mathbf{n}_{i,w_l} = \frac{1}{2} (\mathbf{F}_i + \mathbf{F}_j) \mathbf{n}_{i,w_l} - \frac{1}{2} \left( \sum_{k=1}^3 \tilde{\alpha}_k \varphi_k \tilde{\mathbf{e}}_k \right)_{i,j} + \frac{1}{2} \left( \sum_{k=1}^3 \psi_k \tilde{\alpha}_k \varphi_k (1 - |v_k|) \tilde{\mathbf{e}}_k \right)_{i,j}
$$
(5.32)

con  $v_k = \tilde{\lambda}_k \Delta t / \Delta x$  como en el caso unidimensional,  $\varphi_k$  responde a ,(5.15). La función de limitación responderá a alguna de las expresiones presentadas en el apartado 4.4 del Capítulo 4 y:

$$
\left(\psi_{k}\right)_{i,j} = \psi\left[\left(r_{k}\right)_{i,j}\right] \tag{5.33}
$$

donde *kr* , que indica el salto que sufre la componente *k* de la solución en un contorno de un elemento respecto del salto en el contorno (del mismo elemento o no) situado en la dirección *upwind*, es:

$$
\left(r_{k}\right)_{i,j} = \frac{\left(\tilde{\alpha}_{k}\varphi_{k}\left(1-\left|v_{k}\right|\right)\right)_{m,n}}{\left(\tilde{\alpha}_{k}\varphi_{k}\left(1-\left|v_{k}\right|\right)\right)_{i,j}}\tag{5.34}
$$

*m* es el elemento *upwind* de *i* y *n* el elemento *upwind* de *j* . La dirección *upwind* la indica la normal al contorno, y el sentido el signo de <sup>λ</sup>*<sup>k</sup>* . En la *Figura 5.4* y la *Figura 5.5* se representan cuales serían los elementos *m y n*, para cuadriláteros y triángulos, en el caso de  $\tilde{\lambda}_k > 0$  y  $\tilde{\lambda}_k < 0$ .

#### **5.4.1.1 Término independiente en el esquema WAF TVD 2D**

El mismo proceso visto para el esquema de primer orden puede hacerse para segundo orden de precisión y Variación Total Decreciente, discretizando  $H^*$ <sup>1</sup> de acuerdo con el vector de flujo. En ese caso, la expresión para  $\mathbf{H}_{i,w_l}^{*1}$  es:

$$
\mathbf{H}_{i,\mathbf{w}_l}^{*1} = \frac{1}{2} l_{i,\mathbf{w}_l} \left( \sum_{k=1}^3 \tilde{\beta}_k \left( 1 - \text{signo}(\tilde{\lambda}_k) \left( 1 - \psi_k(1 - |\mathbf{v}_k|) \right) \right) \tilde{\mathbf{e}}_k \right)_{i,j}
$$
(5.35)

El esquema numérico se obtiene sustituyendo esta última expresión (5.27) junto con la expresión del flujo numérico (5.31).

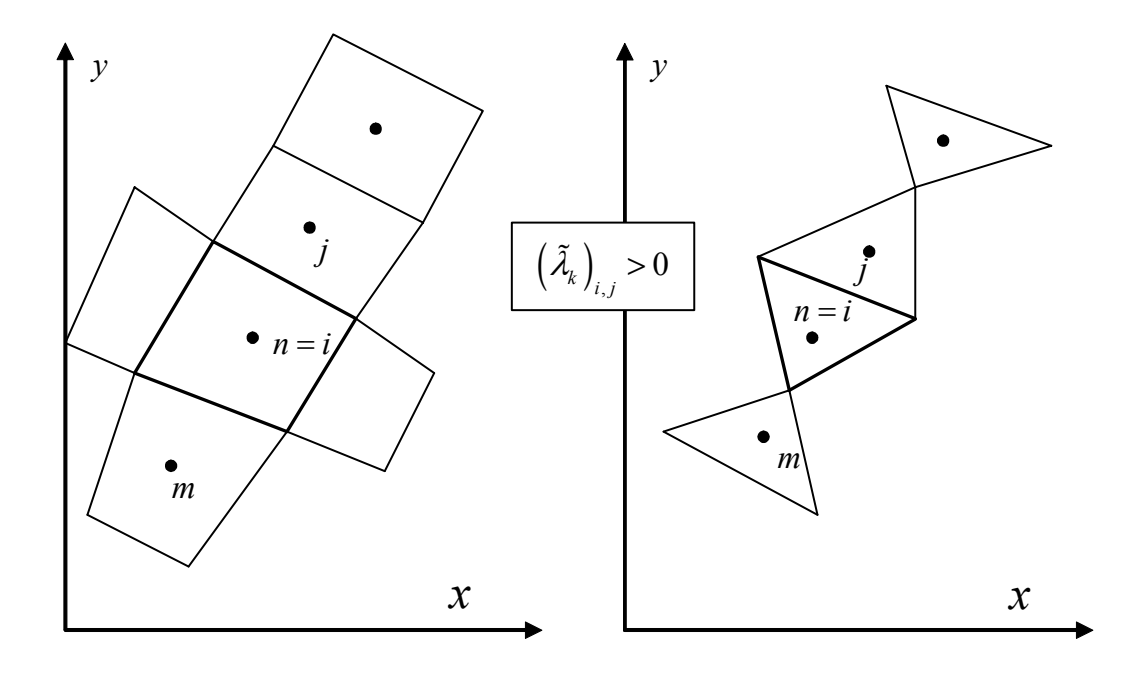

*Figura 5.4. Elementos (m y n) que determinan el contorno upwind del (i,j) para*  $\left(\tilde{\lambda}_k\right)_{i,j} > 0$ 

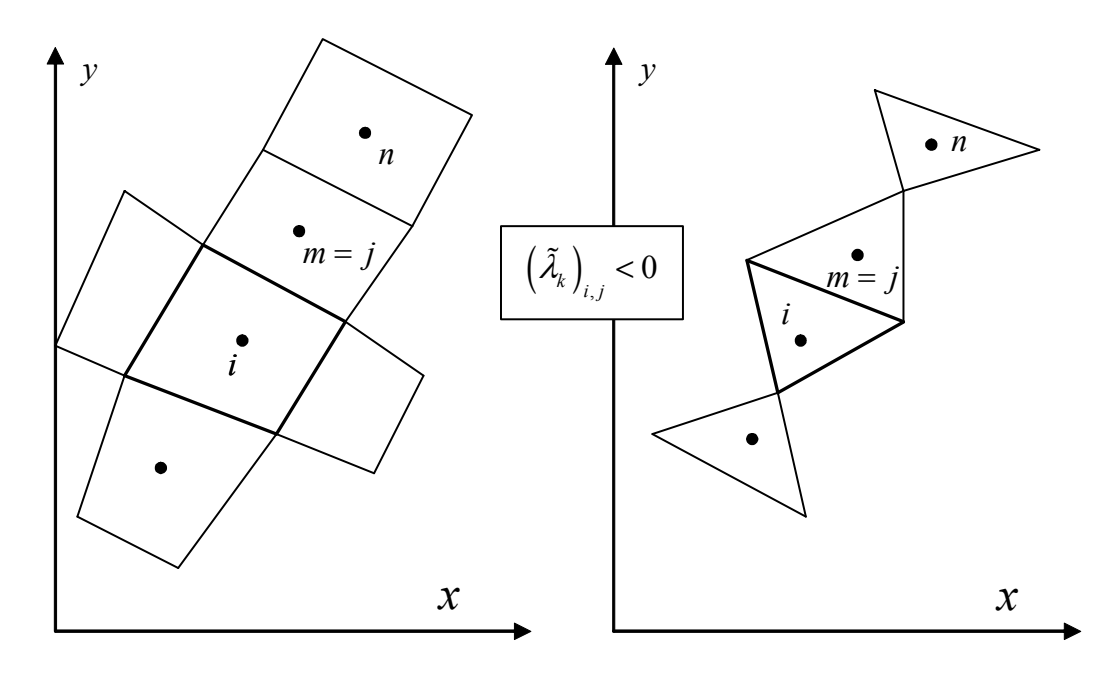

*Figura 5.5. Elementos (m y n) que determinan el contorno upwind del (i,j) para*  $\left(\tilde{\lambda}_k\right)_{i,j}$  < 0

### **5.4.2. McCormack TVD en dos dimensiones**

Para realizar la extensión del esquema de McCormack (apartado 5.3.1) al esquema de McCormack TVD, el proceso es el mismo que se ha realizado en el caso unidimensional, es decir, asimilar el esquema de McCormack al esquema WAF, restarle al primero los términos correspondientes a la extensión a segundo orden (último sumando de (5.32) con  $\psi_k$  = 1) para volverlos a añadir limitados por  $\psi_k$  (Alcrudo y García-Navarro, 1994). De esta manera, el esquema queda:

$$
\mathbf{U}_{i}^{P} = \mathbf{U}_{i}^{n} - \frac{\Delta t}{V_{i}} \sum_{l=1}^{N_{i}} (\mathbf{F}_{i,w_{l}}^{*n} \mathbf{n}_{i,w_{l}}) l_{i,w_{l}}
$$
  

$$
\mathbf{U}_{i}^{C} = \mathbf{U}_{i}^{P} - \frac{\Delta t}{V_{i}} \sum_{l=1}^{N_{i}} (\mathbf{F}_{i,w_{l}}^{*p} \mathbf{n}_{i,w_{l}}) l_{i,w_{l}}
$$
  

$$
\mathbf{U}_{i}^{n+1} = \frac{1}{2} (\mathbf{U}_{i}^{P} + \mathbf{U}_{i}^{C}) + \frac{\Delta t}{V_{i}} \sum_{l=1}^{N_{i}} (\mathbf{D} \cdot \mathbf{n})_{i,w_{l}}^{n} l_{i,w_{l}}
$$
(5.36)

con:

$$
\left(\mathbf{D} \cdot \mathbf{n}\right)_{i,w_l}^n = \frac{1}{2} \left( \sum_{k=1}^3 (1 - \psi_k) \tilde{\alpha}_k \varphi_k (1 - \left| \nu_k \right|) \tilde{\mathbf{e}}_k \right)_{i,j} \tag{5.37}
$$

#### **5.4.2.1 Término independiente en el esquema McCormack TVD 2D**

Igual que en el caso 1D, para incorporar el término independiente en el esquema de McCormack en dos dimensiones hay distintas opciones, concretamente:

- 1. Término independiente centrado en el predictor y corrector.
- 2. Término independiente ponderado en el predictor y corrector según los elementos que contribuyen en cada uno de ellos.
- 3. Como en el punto anterior añadiendo la corrección TVD
- 4. Considerar toda la contribución del término independiente al final de acuerdo con la expresión del flujo WAF TVD.

La primera opción de término centrado corresponde al tratamiento clásico (Alcrudo y García-Navarro 1994). Se trata de incorporar tanto al predictor como al corrector el término independiente según:

*N*

$$
\mathbf{U}_{i}^{P} = \mathbf{U}_{i}^{n} - \frac{\Delta t}{V_{i}} \sum_{l=1}^{N_{i}} (\mathbf{F}_{i,w_{l}}^{*n} \mathbf{n}_{i,w_{l}}) l_{i,w_{l}} + \frac{\Delta t}{V_{i}} \mathbf{H}_{i}^{*n}
$$
\n
$$
\mathbf{U}_{i}^{C} = \mathbf{U}_{i}^{P} - \frac{\Delta t}{V_{i}} \sum_{l=1}^{N_{i}} (\mathbf{F}_{i,w_{l}}^{*p} \mathbf{n}_{i,w_{l}}) l_{i,w_{l}} + \frac{\Delta t}{V_{i}} \mathbf{H}_{i}^{*p}
$$
\n
$$
\mathbf{U}_{i}^{n+1} = \frac{1}{2} (\mathbf{U}_{i}^{P} + \mathbf{U}_{i}^{C}) + \frac{\Delta t}{V_{i}} \sum_{l=1}^{N_{i}} (\mathbf{D} \cdot \mathbf{n})_{i,w_{l}}^{n} l_{i,w_{l}}
$$
\n(5.38)

donde  $\mathbf{H}^{*n}$  y  $\mathbf{H}^{*p}$  corresponden respectivamente a la integral del término independiente calculada en el elemento i con  $\mathbf{U}_i^n$  y  $\mathbf{U}_i^p$ :

$$
\mathbf{H}_{i}^{*P} = V_{i} \begin{pmatrix} 0 \\ gh(S_{ox} - S_{fx}) \\ gh(S_{oy} - S_{fy}) \end{pmatrix}_{i}^{n}
$$
  
\n
$$
\mathbf{H}_{i}^{*C} = V_{i} \begin{pmatrix} 0 \\ gh(S_{ox} - S_{fx}) \\ gh(S_{oy} - S_{fy}) \end{pmatrix}_{i}^{p}
$$
\n(5.39)

 Esta formulación no es consistente con el tratamiento del vector de flujo. Para mejorarla se podría pensar en promediar el término independiente considerando los elementos que intervienen en el cálculo del flujo numérico, es decir:

$$
\mathbf{H}_{i}^{P} = \frac{1}{N_{i}} \left( \sum_{l=1}^{N_{i}} \left( -g h_{i,l}^{*n} \left( \Delta z \right)_{i,l}^{*} l_{i,w_{i}} - V_{i,l}^{*} h_{i,l}^{*n} \left( S_{j,k} \right)_{i,l}^{*n} \right) \right)
$$
\n
$$
\mathbf{H}_{i}^{C} = \frac{1}{N_{i}} \left( -g h_{i,l}^{*n} \left( \Delta z \right)_{i,l}^{*} l_{i,w_{i}} - V_{i,l}^{*} h_{i,l}^{*n} \left( S_{j,k} \right)_{i,l}^{*n} \right)
$$
\n
$$
\mathbf{H}_{i}^{C} = \frac{1}{N_{i}} \left( \sum_{l=1}^{N_{i}} \left( -g h_{i,l}^{*P} \left( \Delta z \right)_{i,l}^{*} l_{i,w_{i}} - V_{i,l}^{*} h_{i,l}^{*P} \left( S_{j,k} \right)_{i,l}^{*P} \right) \right)
$$
\n
$$
\left( 5.40 \right)
$$
\n
$$
\sum_{l=1}^{N_{i}} \left( -g h_{i,l}^{*P} \left( \Delta z \right)_{i,l}^{*} l_{i,w_{i}} - V_{i,l}^{*} h_{i,l}^{*P} \left( S_{j,k} \right)_{i,l}^{*P} \right)
$$
\n
$$
(5.40)
$$

donde  $\bullet_{i,l}^*$  indica el valor que toma cualquier variable en el elemento utilizado para aproximar el flujo numérico del lado *l* del elemento *i* (ver Tabla 5.1 para cuadriláteros y Tabla 5.2 para triángulos). Este tratamiento sería el más adecuado para el esquema McCormack clásico (sin variación total decreciente), pero no mantendría un correcto balance en su versión TVD.

La 3ª opción consiste en introducir la misma corrección a los términos de segundo orden en el término independiente que en la parte homogénea de la ecuación, o sea restar la diferencia entre segundo y primer orden y añadir la parte correspondiente según una función de limitación. Escribiendo el término independiente del esquema WAF TVD (5.35) como unos términos de primer orden más una extensión a segundo orden:

$$
\mathbf{H}_{i,\mathbf{w}_l}^{*1} = \frac{1}{2} l_{i,\mathbf{w}_l} \left( \sum_{k=1}^3 \tilde{\beta}_k \left( 1 - \text{signo}(\tilde{\lambda}_k) \right) \tilde{\mathbf{e}}_k \right)_{i,j} - \frac{1}{2} l_{i,\mathbf{w}_l} \left( \sum_{k=1}^3 \psi_k \tilde{\beta}_k \text{signo}(\tilde{\lambda}_k) (1 - |\mathbf{v}_k|) \tilde{\mathbf{e}}_k \right)_{i,j}
$$
(5.41)

donde el segundo sumando corresponde a la extensión a segundo orden limitada por el factor  $ψ<sub>k</sub>$ . Si se suponen el esquema McCormack y el esquema WAF equivalentes, la corrección al primero para que sea TVD consistirá en restar en el tercer paso toda la contribución de segundo y volverla a añadir pero limitada, es decir:

$$
\mathbf{U}_{i}^{P} = \mathbf{U}_{i}^{n} - \frac{\Delta t}{V_{i}} \sum_{l=1}^{N_{i}} (\mathbf{F}_{i,w_{l}}^{*n} \mathbf{n}_{i,w_{l}}) l_{i,w_{l}} + \frac{\Delta t}{V_{i}} \mathbf{H}_{i}^{*n}
$$
\n
$$
\mathbf{U}_{i}^{C} = \mathbf{U}_{i}^{P} - \frac{\Delta t}{V_{i}} \sum_{l=1}^{N_{i}} (\mathbf{F}_{i,w_{l}}^{*p} \mathbf{n}_{i,w_{l}}) l_{i,w_{l}} + \frac{\Delta t}{V_{i}} \mathbf{H}_{i}^{*P}
$$
\n
$$
\mathbf{U}_{i}^{n+1} = \frac{1}{2} (\mathbf{U}_{i}^{P} + \mathbf{U}_{i}^{C}) + \frac{\Delta t}{V_{i}} \sum_{l=1}^{N_{i}} (\mathbf{D} \cdot \mathbf{n})_{i,w_{l}}^{n} l_{i,w_{l}} + \frac{\Delta t}{V_{i}} \sum_{l=1}^{N_{i}} (\mathbf{D}_{H})_{i,w_{l}}^{n}
$$
\n(5.42)

con

$$
(\mathbf{D}_H)_{i,w_i}^n = \frac{1}{2} l_{i,w_i} \left( \sum_{k=1}^3 (1 - \psi_k) \tilde{\beta}_k \text{signo}(\tilde{\lambda}_k) (1 - |\nu_k|) \tilde{\mathbf{e}}_k \right)_{i,j}
$$
(5.43)

La 4ª opción, equivalente en precisión a la 3ª pero más sencilla, consiste en no considerar el término independiente en el predictor ni en el corrector, asumir tambien que el esquema de McCormack TVD i el esquema WAF TVD són equivalentes, y añadir el término independiente del esquema WAF TVD de una vez:

$$
\mathbf{U}_{i}^{P} = \mathbf{U}_{i}^{n} - \frac{\Delta t}{V_{i}} \sum_{l=1}^{N_{i}} (\mathbf{F}_{i,w_{l}}^{*n} \mathbf{n}_{i,w_{l}}) l_{i,w_{l}}
$$
\n
$$
\mathbf{U}_{i}^{C} = \mathbf{U}_{i}^{P} - \frac{\Delta t}{V_{i}} \sum_{l=1}^{N_{i}} (\mathbf{F}_{i,w_{l}}^{*P} \mathbf{n}_{i,w_{l}}) l_{i,w_{l}}
$$
\n
$$
\mathbf{U}_{i}^{n+1} = \frac{1}{2} (\mathbf{U}_{i}^{P} + \mathbf{U}_{i}^{C}) + \frac{\Delta t}{V_{i}} \sum_{l=1}^{N_{i}} (\mathbf{D} \cdot \mathbf{n})_{i,w_{l}}^{n} l_{i,w_{l}} + \frac{\Delta t}{V_{i}} \sum_{l=1}^{N_{i}} \mathbf{H}_{i,w_{l}}^{*1} + \Delta t \mathbf{H}_{i}^{2,n}
$$
\n(5.44)

con  $\mathbf{H}_{i,w_i}^{*1}$  según (5.41) y  $\mathbf{H}_{i}^{2,n}$  según (5.20).

# **5.4.3. MUSCL TVD en dos dimensiones**

Una posible extensión a segundo orden de precisión del método de Godunov, se puede realizar también en dos dimensiones mediante los esquemas de extrapolación de variables o esquemas MUSCL, que se basan en la construcción de un problema de Riemann modificado que sustituye al problema de Rieman original en el método de Godunov.

Los esquemas MUSCL consideran que cada elemento es una región en la que la solución sufre una variación lineal (es un plano inclinado). Esta variación se suele calcular a partir del salto que sufre la solución en los contornos del elemento, o con los valores que toma en los elementos que rodean al elemento de cálculo. Igual que en el caso unidimensional existen múltiples variantes para el esquema. Las distintas variantes se diferencian en la manera de calcular el gradiente de la solución en un elemento, en realizar o no el paso intermedio de evolución de la solución, o realizarlo antes o después de la reconstrucción de variables, en el esquema de resolución del problema de Riemann resultante en cada contorno, y en las múltiples maneras de aplicar la limitación TVD (calcular directamente gradientes limitados, utilizar funciones de limitación de gradientes, etc...). Más detalles del método se pueden ver en (Toro, 1997) y (Hubbard, 1999)

En dos dimensiones no se ha conseguido realizar un tratamiento del término independiente que consiga un correcto balance con el vector de flujo a partir del esquema MUSCL TVD. Por ello, y a la vista de los buenos resultados obtenidos con los esquemas de McCormack TVD y WAF TVD (sobretodo este último), las únicas simulaciones que se han realizado con este tipo de esquemas son para geometrías con fondo plano, utilizando la variante del esquema presentada en (Alcrudo, 1992) para mallas rectangulares (variante que por otro lado omite el paso intermedio de evolución de las variables reconstruidas).

# **5.5. Condiciones de contorno en dos dimensiones**

Los esquemas de cálculo presentados utilizan una discretización en volúmenes finitos. En este tipo de esquemas se obtiene la solución como un valor promedio en cada elemento de volumen, evaluando el flujo numérico en cada lado del elemento. En los elementos interiores del dominio esta evaluación se realiza con alguna de las expresiones vistas en los apartados anteriores, a partir de la solución en los elementos adyacentes a cada contorno. Sin embargo en los límites del dominio de cálculo habrá unos contornos que, por el lado exterior no tendrán elemento adyacente. En ese caso, se debe evaluar el flujo en el contorno de alguna otra manera, y para ello se utiliza la teoría de las bicaracterísticas presentada en el Capítulo 2, apartado 2.4.2.3.

La teoría de las bicaracterísticas puede proporcionar un método alternativo a los vistos en este capítulo para calcular la solución en un punto determinado a partir de la solución en un instante anterior en puntos próximos, utilizando las condiciones de compatibilidad sobre las superficies características, pero sobretodo proporciona información de cómo se propaga la información en el espacio y el tiempo (cual es el dominio de dependencia y de influencia de un punto), y por lo tanto que condiciones se pueden, o deben, imponer en cada contorno según el tipo de flujo. En dos dimensiones, el dominio de dependencia de un punto viene representado en el espacio *x*, , *y t* por un cono (ecuación (2.127) y Figura 2.5 del Capítulo 2) sobre el cual se cumplen las condiciones de compatibilidad (2.149), mientras que el eje del cono se puede ver también como la intersección de otra familia de superficie características sobre las cuales se cumple la condición de compatibilidad (2.156). Por lo tanto, para un punto cualquiera habrá en principio tres ecuaciones de compatibilidad (alternativas a las ecuaciones de Saint Venant) para calcular el valor de la solución en un instante a partir del valor en un instante anterior.

Dado un punto del contorno, es posible que su dominio de dependencia caiga todo fuera del dominio de cálculo (en una entrada en régimen rápido), parte fuera y parte dentro (entrada o salida en régimen lento), o todo dentro (salida en régimen rápido). Para calcular el valor de la solución utilizando las bicaracterísticas en dicho punto, sólo se pueden usar las ecuaciones de compatibilidad sobre aquellas bicaracterísticas que vienen de un punto del dominio, por lo que según el caso se tienen tres, dos, una o ninguna condición sobre las características. Como siempre se requieren 3 ecuaciones, las que faltan deben ser impuestas. Habría otro caso en el que el contorno es una pared material, para el cual la velocidad en la dirección normal al contorno sería nula. En la Figura 5.6 se representan las cuatro posibles situaciones entre las superficies características y el contorno del dominio de cálculo, y queda patente el número de condiciones de compatibilidad y condiciones impuestas que se deben utilizar según el régimen hidráulico (Tabla 5.3):

| Caso                         | Número de condiciones de<br>compatibilidad | Número de condiciones a<br>imponer |
|------------------------------|--------------------------------------------|------------------------------------|
| 1. Entrada en régimen rápido |                                            |                                    |
| 2. Entrada en régimen lento  |                                            |                                    |
| 3. Salida en régimen lento   |                                            |                                    |
| 4. Salida en régimen rápido  |                                            |                                    |
| 5. Pared material            |                                            |                                    |

*Tabla 5.3. Condiciones de contorno en 2D* 

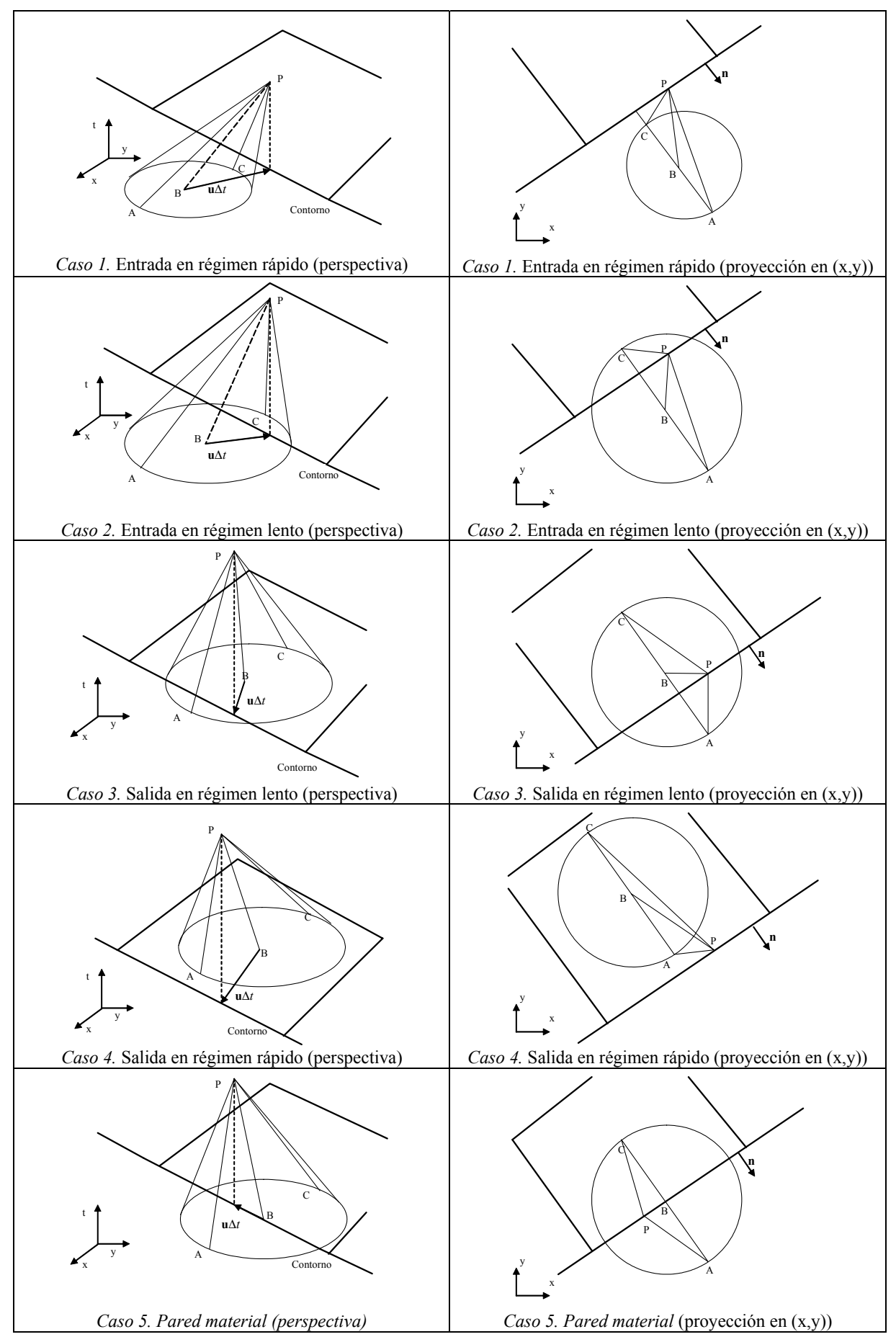

*Figura 5.6. Biaracterísticas para distintos tipos de régimen* 

A continuación se detallan cuales son las ecuaciones que se deben utilizar en cada caso:

### **Caso 1. Entrada en régimen rápido**

En ese caso se deben imponer tres condiciones en el contorno. En la tesis se contemplan las siguientes posibilidades, donde se indica por  $u_n$  y  $u_t$  las componente de la velocidad en la dirección normal y tangencial al contorno,  $q_n y q_t$  las componente del caudal específico (producto de velocidad por calado), y *h* el calado:

o Caso 1a: Se imponen:  $u_n$ ,  $u_j$   $h$ .  $\mathbf{U}^{n+1}$  se obtiene directamente mediante la expresión  $u_j$ .

$$
\mathbf{U}^{n+1} = \begin{pmatrix} h \\ h(u_n n_x - u_t n_y) \\ h(u_n n_y + u_t n_x) \end{pmatrix}
$$
 (5.45)

donde  $\mathbf{n} = (n_x, n_y)$  es la normal exterior al contorno

o Caso 1b. Se imponen  $q_n$ ,  $q_t$  y  $h$ .  $\mathbf{U}^{n+1}$  se obtiene con (5.45) y  $u_n = q_n \cdot h$ ,  $u_t = q_t \cdot h$ .

En ambos casos no se requiere de más ecuaciones.

### **Caso 2. Entrada en régimen lento**

En ese caso se deben imponer dos condiciones en el contorno. Se contemplan las siguientes posibilidades:

- o Caso 2a: Se imponen:  $u_n y u_t$ .
- $\circ$  Caso 2b. Se imponen  $q_n$  y  $q_t$ .
- o Caso 2c. Se imponen  $h y u_t$ .

En cualquiera de los tres casos es necesaria una ecuación para calcular la tercera variable. Para ello se utiliza la ecuación de compatibilidad (2.149), que aplicada entre los puntos C y P (bicaracterística procedente del interior del dominio de cálculo) de la Figura 5.6 queda:

$$
(u_n + 2c)_P^{n+1} = (u_n + 2c)_C^n + \Delta t \left[ -\frac{\partial u_t}{\partial \theta} + g(S_{0x} - S_{fx})n_x + g(S_{0y} - S_{fy})n_y \right]_C^n
$$
(5.46)

En los tres casos 2a, 2b y 2c con (5.46) se puede calcular  $(u_n + 2c)^{n+1}$  (P es un punto del contorno) y de allí deducir la variable que falta para poder completar  $U^{n+1}$  con (5.45)

En una entrada en régimen lento, una condición usual es  $u_t = 0$  (velocidad de entrada normal al contorno).

#### **Caso 3. Salida en régimen lento**

En ese caso se debe imponer una sola condición en el contorno. En la tesis se contemplan las siguientes posibilidades:

- o Caso 3a: Se impone: *h* .
- o Caso 3b. Se impone una condición entre *<sup>n</sup> u* y *h* , por ejemplo una condición tipo vertedero..
- o Caso 3c. Se impone  $u_{\alpha}$ .
- o Caso 3d. Se impone  $q_n$ .

En cualquiera de las situaciones anteriores es necesario dos ecuaciones adicionales para calcular la tercera variable. Para ello se utilizan por un lado la misma ecuación (5.46) en CP, y por otro la ecuación (2.156) particularizada a BP:

$$
(u_{t})_{P}^{n+1} = (u_{t})_{B}^{n} + \Delta t \left[ -2 \frac{\partial c}{\partial \theta} - g(S_{0x} - S_{fx}) n_{y} + g(S_{0y} - S_{fy}) n_{x} \right]_{B}^{n}
$$
(5.47)

En los casos 3a, 3c y 3d utiliando (5.46)(5.47) y conociendo la variable impuesta, el valor de  $u_n$ ,  $u_t$  y  $h$ se calcula fácilmente, y luego con  $(5.45)$  se obtiene  $U^{n+1}$ .

Para el caso 3b, con (5.47) se obtiene  $u_t$ , mientras que  $u_n$  y  $h$  se obtienen resolviendo un sistema de ecuaciones formado por (5.46) y la relación impuesta entre  $u_n$  y  $h$ . Un ejemplo del caso 3b podría ser un vertedero con una ecuación como

$$
q_n = C_d \cdot \left(h - h_0\right)^{\alpha} \tag{5.48}
$$

donde  $C_d$  es un coeficiente de desagüe y  $h_0$  la altura del vertedero sobre la solera. En caso de vertedero rectangular se tiene  $\alpha = 1.5$ . Si en (5.48) sustituimos  $q_n = h \cdot u_n$ , esta ecuación junto con (5.46) forman un sistema de dos ecuaciones y dos incógnitas de donde se puede obtener  $u<sub>n</sub>$  y  $h$ .

#### **Caso 4. Salida en régimen rápido**

En ese caso se debe obtener toda la información de las ecuaciones de compatibilidad sobre las bicaracterísticas, que discretizadas se traducen en las ecuaciones (5.46)(5.47) y (2.149) en AC que queda:

$$
(-u_n + 2c)^{n+1}_{P} = (-u_n + 2c)^{n}_{A} + \Delta t \left[ -\frac{\partial u_t}{\partial \theta} - g(S_{0x} - S_{fx})n_x - g(S_{0y} - S_{fx})n_y \right]_{C}^{n}
$$
(5.49)

### **Caso 5. Pared material**

En ese caso se utilizan las ecuaciones de compatibilidad sobre CP (5.46) y BP (5.47), junto con la condición  $u = 0$ .

En cualquiera de las situaciones anteriores, la posición de los puntos *A* , *B* y *C* se puede encontrar conociendo las ecuaciones de las bicaracterísticas (2.125) y (2.126). El valor de la solución en dichos puntos se puede obtener interpolando con los valores en los elementos próximos.

Con lo que se acaba de ver, se obtienen los valores de las variables justo en los lados exteriores de los elementos de volumen situados junto al contorno del dominio de cálculo. Sin embargo, el método de los volúmenes finitos requiere conocer la solución a ambos lados de cada contorno para el cálculo de su flujo numérico y la contribución del término independiente. Por ello, en los contornos del dominio, se han supuesto unos volúmenes finitos ficticios fuera del dominio de cálculo, denominados elementos de contorno, y en ellos se ha impuesto un valor de la solución para que las variables  $\tilde{u}, \tilde{v}, \tilde{c}$ , que son variables promediadas en el contorno correspondiente según lo visto en el apartado 5.2.1, coincidan exactamente con los valores de las variables calculadas por el método de las bicaracterísticas.

$$
\tilde{c} = \sqrt{g \frac{h_i + h_j}{2}} = \sqrt{gh_p} \quad \tilde{u} = \frac{\sqrt{h_i}u_i + \sqrt{h_j}u_j}{\sqrt{h_i} + \sqrt{h_j}} = u_p \quad \tilde{v} = \frac{\sqrt{h_i}v_i + \sqrt{h_j}v_j}{\sqrt{h_i} + \sqrt{h_j}} = v_p \tag{5.50}
$$

de donde:

$$
h_{j} = 2h_{p} - h_{i} \t u_{j} = \frac{u_{p}\left(\sqrt{h_{i}} + \sqrt{h_{j}}\right) - \sqrt{h_{i}}u_{i}}{h_{j}} \t v_{j} = \frac{v_{p}\left(\sqrt{h_{i}} + \sqrt{h_{j}}\right) - \sqrt{h_{i}}v_{i}}{h_{j}}
$$
(5.51)

Análogamente, la cota de fondo del elemento del contorno *j* es  $z_i = 2\tilde{z} - z_i$ , donde  $\tilde{z}$  es el promedio de las cotas de los vértices del lado *i*, *j* .

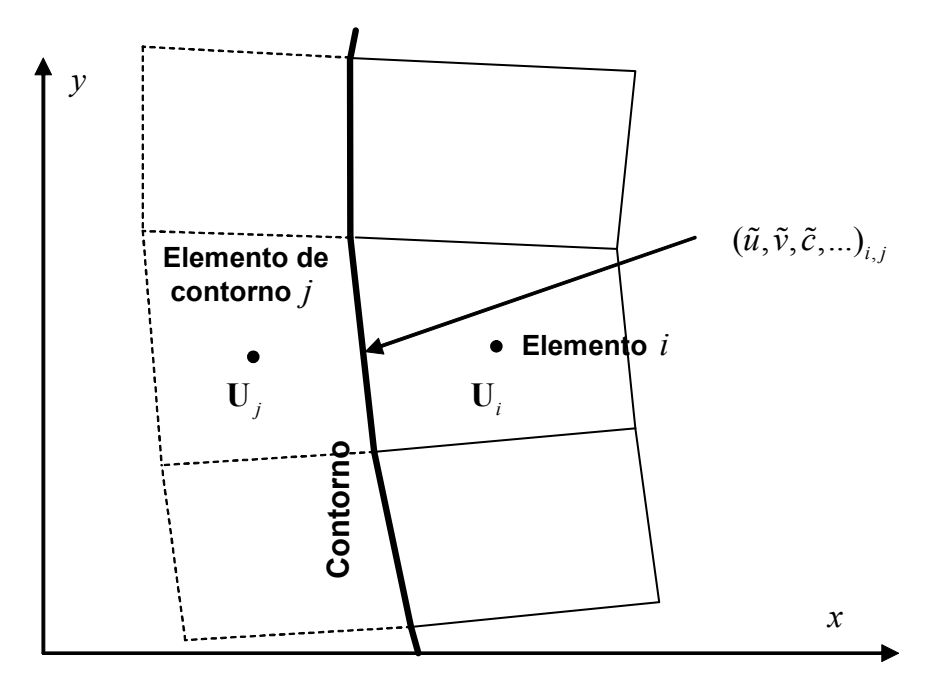

*Figura 5.7. Definición de los elementos de contorno*